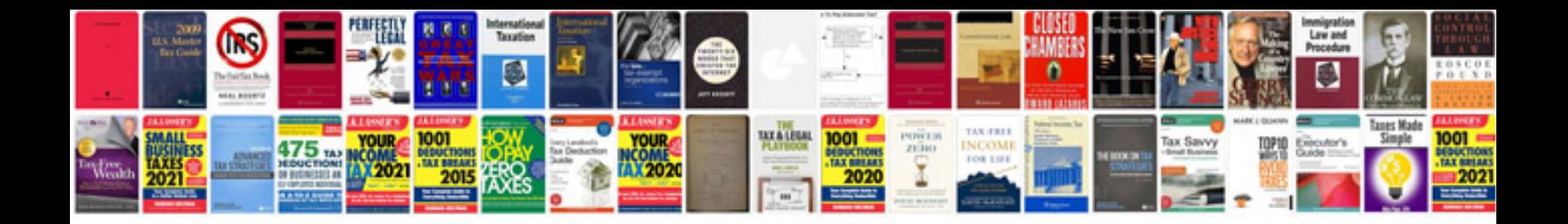

**Volvo s40 repair manual free download**

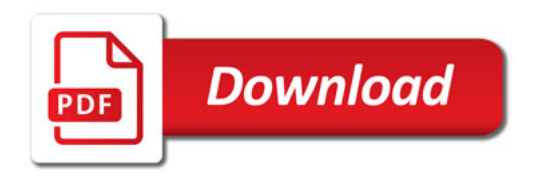

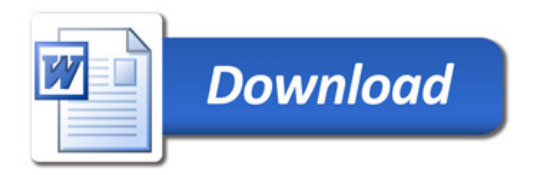